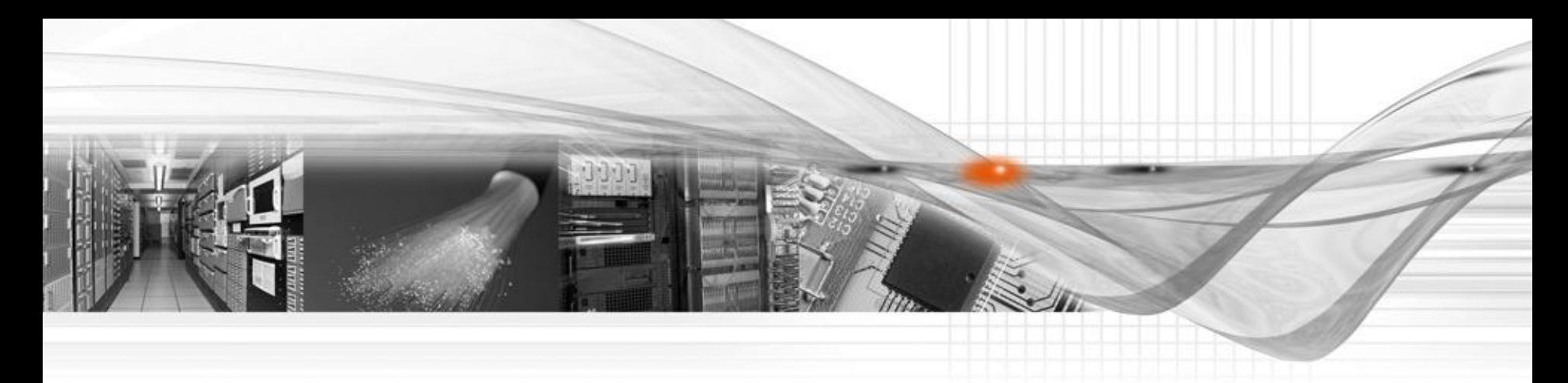

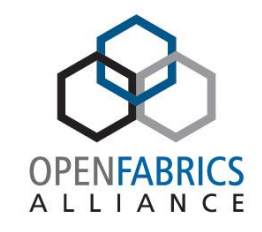

# OpenSM Log Management

**OpenFabrics Software** User Group Workshop

Hal Rosenstock Mellanox Technologies

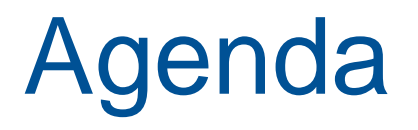

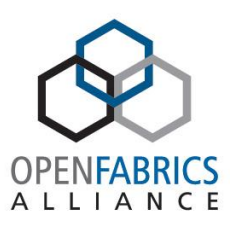

- OpenSM Update
- Per Module Logging Feature

## OpenSM Releases

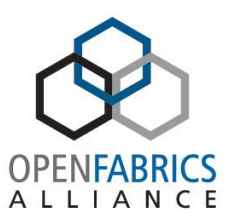

• Releases nominally every 6-9 months

– Independent of OFED

- FDR and FDR-10 support (OpenSM 3.3.11 Aug 2011)
	- FDR (and EDR) are IBTA standards
	- FDR-10 is MLNX proprietary
- SRIOV support (OpenSM 3.3.14 May 2012)
	- Additional GUIDs for virtual machines
		- Bug fixes beyond 3.3.14

## Quick OpenSM Update

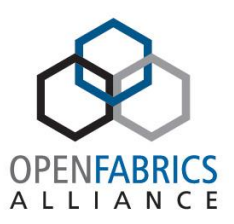

• OpenSM 3.3.17 – Feb 2014

– Also included in OFED 3.12

- OpenSM 3.3.18 July 2014
- Latest release is OpenSM 3.3.19 December 2014
	- Also included in OFED 3.18 which is in process now
- $\sim$  25 commits past 3.3.19 right now
- Nightly regression tests against latest master – More than 400 test cases used

# Additional MLNX OpenSM Features

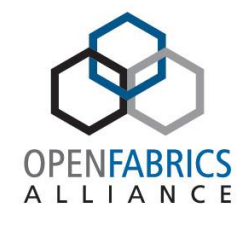

- Event reporting scalability
- Bad nodes/hardware
- Heldback switches
- Multicast improvements
- Routing chains
- Credit-loop free UC and MC routing for updn/ftree/minhop
- Multithreaded updn/minhop/dor
- PQFT routing engine
	- For quasi and parallel ports generalized fat tree topologies
- Fast multicast routing
- Enhanced EDR support
- Connect-IB SRIOV support

## OpenSM Logging Related Command Line Options

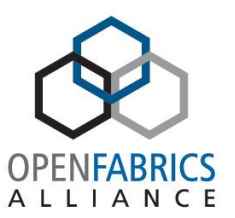

- -f, --log\_file <file name> This option defines the log to be the given file. By default, the log goes to /var/log/opensm.log. For the log to go to standard output use -f stdout.
- -L, --log\_limit <size in MB> This option defines maximal log file size in MB. When specified the log file will be truncated upon reaching this limit.
- -e, --erase\_log\_file This option will cause deletion of the log file (if it previously exists). By default, the log file is accumulative.

# OpenSM Logging Related Config File Options

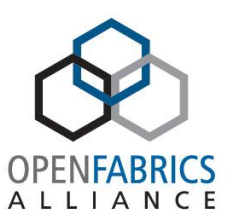

# Force flush of the log file after each log message force\_log\_flush FALSE

# Log file to be used log\_file /var/log/opensm.log

# Limit the size of the log file in MB. If overrun, log is restarted log\_max\_size 0

# If TRUE will accumulate the log over multiple OpenSM sessions accum\_log\_file TRUE

# Per module logging configuration file # Each line in config file contains <module\_name><separator><log\_flags> # where module\_name is file name including .c # separator is either = , space, or tab # log flags is the same flags as used in the coarse/overall logging per\_module\_logging\_file /usr/local/etc/opensm/per-module-logging.conf

# OpenSM Log Levels

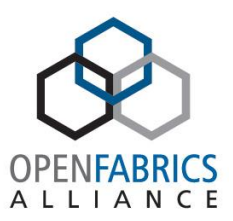

- Overall log verbosity level
	- log\_flags config file option
	- Related command line options
		- -D <value>
		- $\bullet$  -V
		- -v, --verbose
		- -d, --debug <value>

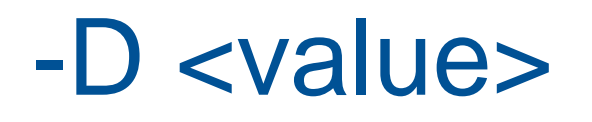

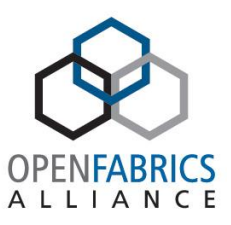

• This option sets the log verbosity level. A flags field must follow the -D option. A bit set/clear in the flags enables/disables a specific log level as follows:

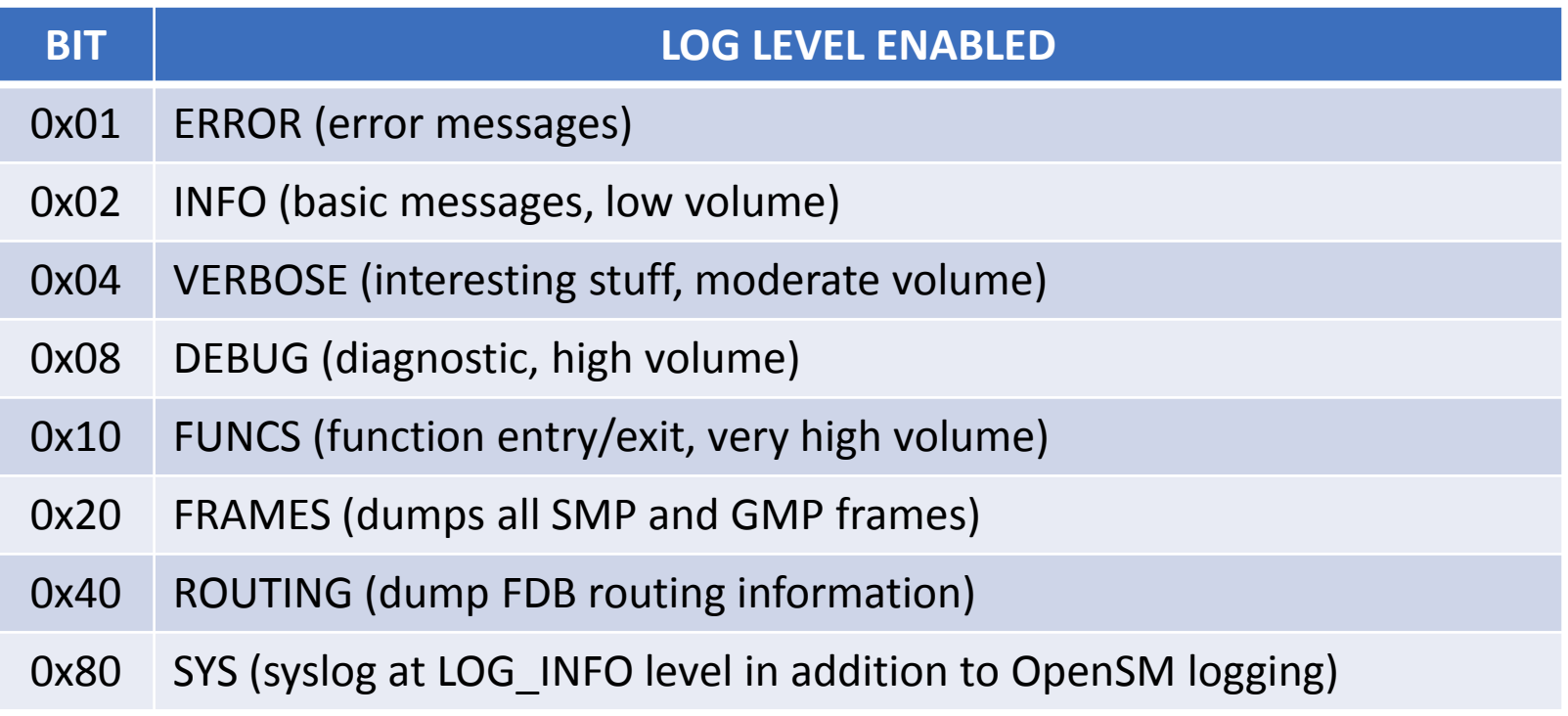

## -D <value>

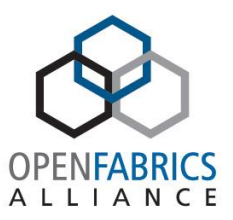

- Without -D, OpenSM defaults to ERROR + INFO (0x3).
- Specifying -D 0 disables all messages.
- Specifying -D 0xFF enables all messages (see -V). High verbosity levels may require increasing the transaction timeout with the -t option.

## Other Related Log Level Command Line Options

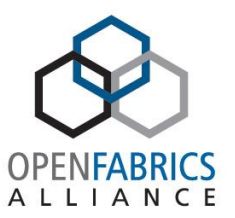

• -v, --verbose

This option increases the log verbosity level. The -v option may be specified multiple times to further increase the verbosity level. See the -D option for more information about log verbosity.

 $\bullet$  -V

This option sets the maximum verbosity level and forces log flushing. The -V option is equivalent to - D 0xFF -d 2. See the -D option for more information about log verbosity.

- -d, --debug <value>
	- -d2 Force log flushing after each log message

Issues with OpenSM Logging

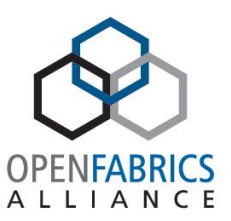

- Coarseness of log level
	- One level for all of OpenSM
	- Too many log messages as increase verbosity/log level
- Somewhat "cryptic" nature of messages logged

Per Module Logging (PML)

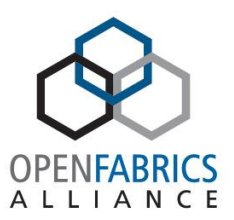

- Log level per "module"
	- Module is a source code file
- Introduced so can keep "overall" level low but dial up level in specific modules/files – Need to have idea of which modules/files to dial up
- PML can change on the "fly" with SIGHUP
- Added to upstream master git tree in June/July 2012
- Part of OpenSM 3.3.15 and beyond

Per Module Logging (PML)

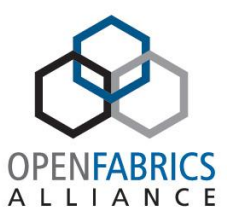

- Enable via per\_module\_logging\_file option in options file – set to PML config file name
	- Disable by setting per\_module\_logging\_file to (null) in options file
- Per module logging config file format Set of lines with module name and logging level as follows: <module name><separator><logging level> where: <module name> is the file name including .c <separator> is either = , space, or tab <logging level> is the same levels as used in the coarse/overall logging
- Module names may vary between releases
	- 3.3.16 and beyond have all modules listed
	- 3.3.15 has one less module (no osm\_congestion\_control.c)

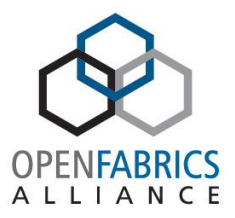

From opensm/osm\_subnet.c: static const char \*module\_name\_str[] =  $\{$  "main.c", "osm\_console.c", "osm\_console\_io.c", "osm\_db\_files.c", "osm\_db\_pack.c", "osm\_drop\_mgr.c", "osm\_dump.c", "osm\_event\_plugin.c", "osm\_guid\_info\_rcv.c", "osm\_guid\_mgr.c", "osm\_helper.c", "osm\_inform.c", "osm\_lid\_mgr.c", "osm\_lin\_fwd\_rcv.c", "osm\_link\_mgr.c", "osm\_log.c", "osm\_mad\_pool.c", "osm\_mcast\_fwd\_rcv.c", "osm\_mcast\_mgr.c", "osm\_mcast\_tbl.c", "osm\_mcm\_port.c",

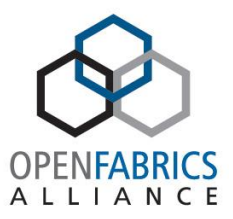

 "osm\_mesh.c", "osm\_mlnx\_ext\_port\_info\_rcv.c", "osm\_mtree.c", "osm\_multicast.c", "osm\_node.c", "osm\_node\_desc\_rcv.c", "osm\_node\_info\_rcv.c", "osm\_opensm.c", "osm\_perfmgr.c", "osm\_perfmgr\_db.c", "osm\_pkey.c", "osm\_pkey\_mgr.c", "osm\_pkey\_rcv.c", "osm\_port.c", "osm\_port\_info\_rcv.c", "osm\_prtn.c", "osm\_prtn\_config.c", "osm\_qos.c", "osm\_qos\_parser\_l.c", "osm\_qos\_parser\_y.c", "osm\_qos\_policy.c", "osm\_remote\_sm.c", "osm\_req.c", "osm\_resp.c", "osm\_router.c",

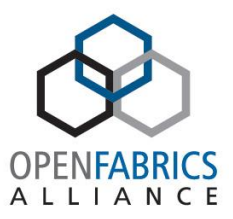

 "osm\_sa.c", "osm\_sa\_class\_port\_info.c", "osm\_sa\_guidinfo\_record.c", "osm\_sa\_informinfo.c", "osm\_sa\_lft\_record.c", "osm\_sa\_link\_record.c", "osm\_sa\_mad\_ctrl.c", "osm\_sa\_mcmember\_record.c", "osm\_sa\_mft\_record.c", "osm\_sa\_multipath\_record.c", "osm\_sa\_node\_record.c", "osm\_sa\_path\_record.c", "osm\_sa\_pkey\_record.c", "osm\_sa\_portinfo\_record.c", "osm\_sa\_service\_record.c", "osm\_sa\_slvl\_record.c", "osm\_sa\_sminfo\_record.c", "osm\_sa\_sw\_info\_record.c", "osm\_sa\_vlarb\_record.c", "osm\_service.c", "osm\_slvl\_map\_rcv.c", "osm\_sm.c", "osm\_sminfo\_rcv.c", "osm\_sm\_mad\_ctrl.c", "osm\_sm\_state\_mgr.c",

"osm\_state\_mgr.c",

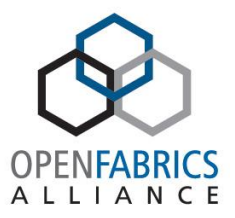

 "osm\_subnet.c", "osm\_sw\_info\_rcv.c", "osm\_switch.c", "osm\_torus.c", "osm\_trap\_rcv.c", "osm\_ucast\_cache.c", "osm\_ucast\_dnup.c", "osm\_ucast\_file.c", "osm\_ucast\_ftree.c", "osm\_ucast\_lash.c", "osm\_ucast\_mgr.c", "osm\_ucast\_updn.c", "osm\_vendor\_ibumad.c", "osm\_vl15intf.c", "osm\_vl\_arb\_rcv.c", "st.c", "osm\_ucast\_dfsssp.c", "osm\_congestion\_control.c", /\* Add new module names here ... \*/  $\frac{1}{2}$  FILE ID define in those modules must be identical to index here  $\frac{1}{2}$ /\* last FILE\_ID is currently 89 \*/

};

## OpenSM Log Messages **Overview**

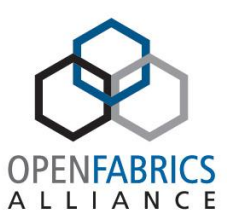

- Format: date time [thread ID] log level Feb 19 12:40:45 897693 [91A48700] 0x01 ->
- ERR number if in message is unique
- Having OpenSM sources helps
	- Tracking error number in source module shows where generated and can read code and comments
- IBA spec knowledge is helpful
	- Primarily volume 1 IB management related chapters

# "Cryptic" Log Messages

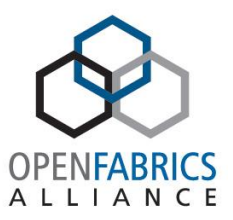

- Always looking to improve wording of log messages
	- Suggestions are welcome!
- Most common laments about messages are related to SA multicast and SM MAD timeouts/rejections

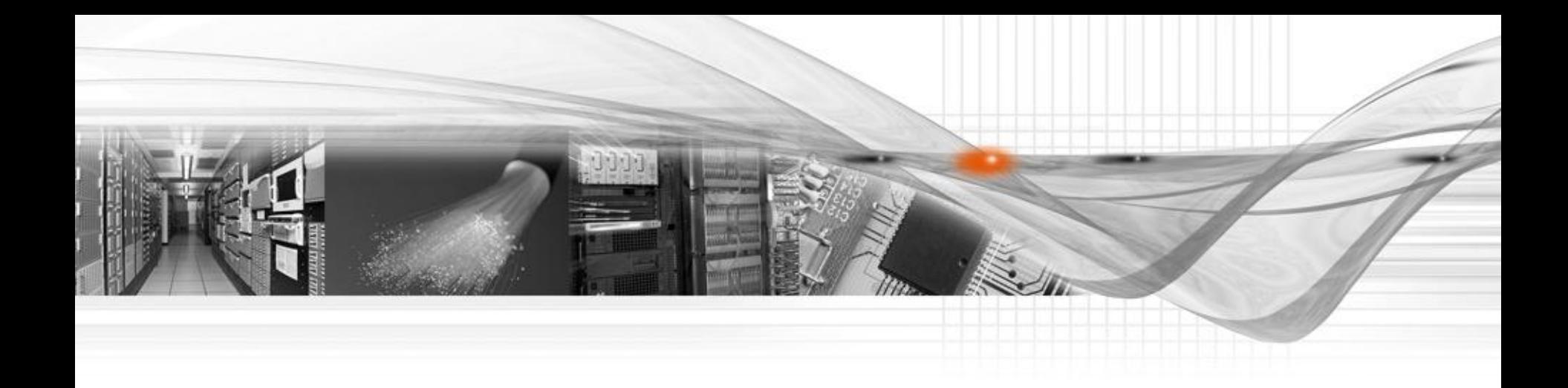

### Thank You

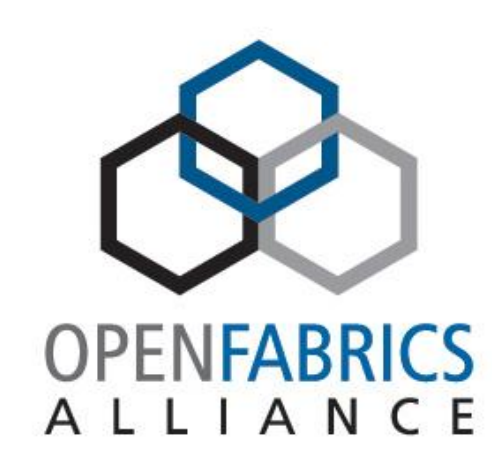

## OpenFabrics Software User Group Workshop